**Career for the Future Academy**  สถาบันพัฒนาบุคลากรแห่งอนาคต 73/1 อาคารสำนักงานพัฒนาวิทยาศาสตร์และเทคโนโลยีแห่งชาติ (สวทช.) ชั้น 6 ถนนพระรามที่ 6 แขวงทุ่งพญาไท เขตราชเทวี กรุงเทพฯ 10400 โทรศัพท์0 2644 8150 โทรสาร 0 2644 8110 www.career4future.com

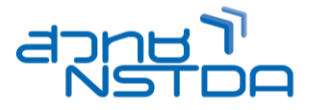

# **การใชโ้ปรแกรมประมวลผลค าอยา่ งเชยี่ วชาญสูง ส าหรบั พนกั งานราชการ DOC004**

#### **หลักการและเหตุผล**:

 โปรแกรม Microsoft Office Word หรือที่เรียกกันว่า Microsoft Word หรือ Word เป็นโปรแกรมที่มีความโดดเด่น ทางด้านงานเอกสาร (Word Processing, Text Document) ต่างๆ เช่น จดหมาย, หนังสอื , รายงาน, ตาราง, การเขียน โครงการ, การทำแบบฟอร์มช่วยกรอกข้อมูล, Document Template เป็นต้น

เนื่องจากยังมีผู้ใช้งาน Word หลายต่อหลายคนที่ยังเข้าใจหรือใช้งาน Word ในลักษณะเหมือนเครื่องพิมพ์ดีด ธรรมดา หรือคัดลอกข้อมูลจากที่อื่นแล้วนำมาวาง (ใช้งานความสามารถที่แท้จริงของ Word ไม่ถึง 10%) ซึ่งเป็นที่น่า ้ เสียดายเป็นอย่างมาก เพราะแท้ที่จริงแล้ว Word ได้ตระเตรียมเครื่องมือที่มีความสามารถทางด้านการสร้างสรรค์งาน ี เอกสารงานพิมพ์อย่างมากมายไม่ว่าจะเป็น งานพิมพ์ทั่วไป งานพิมพ์เอกสารหลายๆ หน้า งานพิมพ์หนังสือ งานส่ง ิจดหมายเวียน งานสำหรับการสร้างแบบฟอร์ม งานที่เป็นมาตรฐานเดียวกัน (Document Template) เป็นต*้*น

ดังนั้น หลักสตรนี้จึงเป็นหลักสตรเดียวที่จะดึงเอาความสามารถของ Word มาใช้ในการทำงานอย่างเต็ม ประสิทธิภาพ โดยเนื้อหาจะเริ่มตั้งแต่ การทบทวนพื้นฐานการใช้งานที่สำคัญๆ (เช่น ภาพรวมของโปรแกรม การควบคุม ิ หน้ากระดาษ พื้นฐานการพิมพ์งาน) งานพิมพ์อัตโนมัติ (เช่น การควบคุมเอกสารหลายๆ หน้า, การทำสารบัญอัตโนมัติ (TOC), การทำสารบัญส่วนท้าย (Index)) งานพิมพ์แบบพิเศษ (เช่นการทำจดหมายเวียน (Mail Merge), การติดตาม เอกสาร (Review & Track Change) รวมไปถงึการประยุกตใ์ ชเ้ครื่องมือเด็ดๆ และเทคนคิ ที่น่าสนใจ ทจี่ ะชว่ ยลดเวลาใน ึ การสร้าง/ตกแต่ง/ปรับแต่งเอกสาร รวมถึงเทคนิคการใช้งานเด็ดๆ ที่สามารถช่วยให้การทำงานได้เร็วขึ้น และสามารถใช้ งาน Word ได้อย่างเต็มประสิทธิภาพ 100%

### **วัตถุประสงค์**:

- เพอื่ ใหผ้ เู้ขา้รับการอบรมเขา้ใจและสามารถเลอื กใชง้านเครอื่ งมอื ใน Word ได้อย่างถูกต้องเหมาะสมกับงาน
- เพื่อให ้ผู้เข ้ารับการอบรมได้เรียนรู้และดึงเอาความสามารถของ Word ไปประยกุ ตใ์ ชง้านจรงิไดอ้ ยา่ งเต็ม ประสิทธิภาพ  $100\%$
- เพื่อให้ผู้เข้ารับการอบรมได้เรียนรู้เครื่องมือทีเด็ด รวมไปถึงเทคนิคอันหลากหลายทีสามารถนำไปประยุกต์ใช้งาน ้ได้จริง และช่วยลดเวลาในการทำงาน
- เพื่อทำให้ผ้เข้าอบรมสามารถประยกต์ใช้งาน Word ได้อย่างมีความส<sub>ุ</sub>ข

### **หลกัสูตรนเี้หมาะส าหรบั** :

- ผ*ู*้ที่ต้องการเรียนรัการใช้งาน Word อย่างถกวิธี (ไม่ใช่ใช้งาน Word อย่างเครื่องพิมพ์ดีด)
- ผู้ที่ต้องการเรียนรู้เครื่องมือทีเด็ดต่างๆ อันหลากหลาย ที่ช่วยทำให้งานเอกสารเป็นเรื่องที่ง่าย และดเป็นมืออาชีพ
- ผู้ที่ต้องการเทคนิคการใช้งาน Word เพื่อช่วยลดเวลาและเกิดประสิทธิภาพสูงสุด
- ผทู้ ตี่ อ้ งการไปประยุกตใ์ ชง้าน Word ไดอ้ ย่างเต็มประสทิ ธภิ าพ 100%

### **ผลที่คาดว่าจะได้รับ:**

- ผู้เข้ารับการอบรมสามารถใช้งาน Word ได้อย่างถกูต้อง เพื่อนำไปประยุกต์ใช้งานจริงได้ทันที
- ผู้เข้ารับการอบรมรู้จักเครื่องมืออันทรงประสิทธิภาพของ Word และสามารถนำไปปรับใช้ได้จริง
- ผู้เข้ารับการอบรมได้เรียนรู้และดึงเอาความสามารถของ Word ไปประยุกต์ใช้งานได้อย่างเต็มประสิทธิภาพ
- ผเู้ขา้รับการอบรมไดน้ าความรูแ้ ละเทคนคิ การใชง้าน Word ไปประยุกตใ์ ชไ้ดจ้ รงิ

## **เนอื้ หาการอบรม**:

**วันที่ 1**

## **1. ทบทวนพนื้ ฐานและค าสง่ัทจี่ าเป็น**

- ภาพรวมของโปรแกรม Word
- ่ แนะนำประโยชน์ของเครื่องไม้เครื่องมือต่างๆ
- ปรับพื้นฐานความเข้าใจและการใช้งานให้ถกต้อง เพื่ออนาคตการใช้งานที่ดีกว่าเร็วกว่า
- การควบคุมหน้ากระดาษ (Page Layout) เชน่ ตัง้ คา่ หนา้กระดาษ, สว่ นหัว/สว่ นทา้ยกระดาษ
- การควบคุมงานพิมพ์งานในลักษณะต่างๆ ด้วยเครื่องมือ Paragraph, Font
- ้ การทำงานกับตาราง เช่น การแทรกตาราง, การควบคมตาราง, การจัดเรียงข้อมล, การคำนวณ เป็นต้น
- การทำงานกับรปภาพ รปวาด กราฟ
- การแทรกข ้อมูลอัตโนมัติด้วยเครื่องมือ Quick Part (แทรกขอ้ ความหรอืเนื้อหาทใี่ ชบ้ อ่ ยแบบดว่ นๆ)

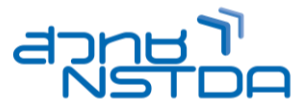

# **2. เทคนคิ การใชเ้ครอื่ งมอื ส าหรบังานพมิ พอ์ ตั โนมตั ิ**

- Auto Page
- Auto Paragraph
- Auto Tab
- Auto Text
- **Auto Correct**
- Auto Completion
- Auto Table

## **3. หวัใจส าคญั ของ Word และเทคนคิ การใชเ้ครอื่ งมอืส าหรบัท าหนงัสอื หรอื เอกสารหลายๆ หนา้แบบอตั โนมตั ิ**

- การควบคุมเนื้อหาเอกสารด้วยเครื่องมือ Style and Formatting
- การพิมพ์หัวข ้ออัตโนมัติด้วยมุมมอง Outline
- การควบคุมหัวข้ออัตโนมัติด้วยมุมมอง Navigation Pane
- การทำสารบัญหัวข้ออัตโนมัติ (TOC: Table of Content)
- การทำสารบัญรูปภาพ สารบัญตาราง แบบอัตโนมัติ
- การท าดัชนีค า (Index)
- $\bullet$  การทำเชิงอรรถ (Footnote)
- การทำอ้างอิงโยง (Cross-Reference)
- ข้อมูลทางบรรณานกรม/อ้างอิง
- การรวมเอกสารและเชื่อมโยงข้อมูลด้วยคำสั่ง Master Document
- เทคนิคการตกแต่ง/ปรับแต่ง/แก ้ไขเอกสารอย่างอัตโนมัติ

## **4. สร้างต้นแบบเอกสาร (Document Template) กันดีไหม**

- แนวความคิดเกี่ยวกับ Document Template
- Document Template เหมาะกับเอกสารแบบไหน
- การสร ้าง Document Template
- การใชง้าน Document Template
- การแก ้ไข Document Template

# **5. การป้ องกันเอกสาร (Protect Document)**

- การป้องกันการแก ้ไขเนื้อหาในเอกสาร
	- การใส่ Password ตอนเปิดไฟล์

## **วันที่2**

## **1. เครอื่ งมอืส าหรบัการท างานเกยี่ วกบัการสง่ จดหมาย (Mailing)**

- แนวความคิดเกี่ยวกับเครื่องมือสำหรับ Mailing
- รู้จักเครื่องมือ Mailing ในภาพรวม
- การเตรียมพร้อมก่อนทำงานกับคำสั่ง Mailing
- ่ วิธีการใช้งานคำสั่ง Mailing
- รายละเอยี ดน่าสนใจเกยี่ วกับการประยุกตใ์ ชค้ าสงั่ Mailing
- **2. เครอื่ งมอืส าหรบั เอกสารทมี่ กี ารใชง้านรว่ มกนั (Review)**
	- ่ แนวความคิดเกี่ยวกับเครื่องมือสำหรับ Review
	- รู้จักเครื่องมือ Review ในภาพรวม
	- การใช้งานเครื่องมือ Comment
	- การใช้งานเครื่องมือสำหรับติดตามการเปลี่ยนแปลงเอกสาร (Track Change)
	- การยอมรับหรือปฏิเสธการเปลี่ยนแปลง (Accept/Reject)
	- การเปรียบเทียบเอกสารจากหลายๆ ไฟล์ (Compare)
	- การรวมเอกสารจากหลายๆ ไฟล์ (Combine)
	- การป้องกันเอกสารเฉพาะในสว่ นของ Review

# **3. เครอื่ งมอืส าหรบัการสรา้งฟอรม์ เพอื่ ชว่ ยป้อนขอ้ มลู ไดง้า่ ย และสะดวก (Form Toolbar)**

- ่ แนวความคิดเกี่ยวกับเครื่องมือสำหรับการสร้างฟ<sup>ื่</sup>อร์ม
- รู้จักเครื่องมือ Form Toolbar ในภาพรวม
- การเตรียมพร้อมก่อนลงมือสร้างฟอร์ม
- การใช้เลือกใช้เครื่องมือฟอร์มให้เหมาะสม เช่น Text Box , Dropdown List ช่วยป้อนข้อมูลจากรายการที่มี, Date Picker ช่วยป้อนวันที่อัตโนมัติ (ไม่ต้องพิมพ์เอง) เป็นต้น
- การประยกุ ตใ์ ชเ้ครอื่ งมอื ฟอรม์
- การป้องกันเอกสารเฉพาะในส่วนของเครื่องมือฟอร์ม

**Career for the Future Academy**  สถาบันพัฒนาบุคลากรแห่งอนาคต 73/1 อาคารสำนักงานพัฒนาวิทยาศาสตร์และเทคโนโลยีแห่งชาติ (สวทช.) ชั้น 6 ถนนพระรามที่ 6 แขวงทุ่งพญาไท เขตราชเทวี กรุงเทพฯ 10400 โทรศัพท์0 2644 8150 โทรสาร 0 2644 8110 www.career4future.com

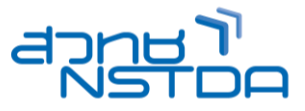

# **4. แนะน า Macro เครอื่ งมอืส าหรบัชว่ ยลดเวลาการท างาน เครอื่ งมอืส าหรบัสรา้ง Shortcut**

- แนวความคิดเกี่ยวกับ Macro
- การเตรียมพร ้อมก่อนท า Macro
- ทดสอบการทำงานกับ Macro
- ี่ ตัวอย่าง/แนวทางการนำ Macro ไปปรับใช้
- **5. Tips & Tricks & Techniques ที่น่าสนใจอีกคับคั่ง**
- **6. Workshop ทนี่ า่ สนใจเพอื่ เพมิ่ ประสทิ ธภิ าพการเรยี นรู้**

## **วิทยากร: อาจารยส์ มทิ ธชิ ยั ไชยวงศ์**

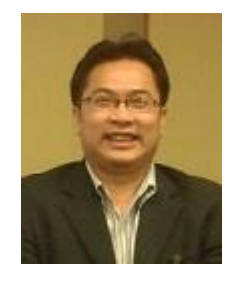

- วทิ ยากรรับเชญิ ประจ าสถาบันพัฒนาบุคลากรแห่งอนาคต
- วิทยาศาสตร์มหาบัณฑิต สาขาเทคโนโลยีสารสนเทศ คณะวิทยาศาสตร์ มหาวิทยาลัยวลัยลักษณ์
- วิทยากรพิเศษ หลักสูตร Microsoft Office, Database, Web Design& Graphics, Programming & Web Programming

**จ านวนชว่ัโมงในการฝึกอบรม:** 2 วัน (12 ชั่วโมง) **ชว่ งเวลาฝึกอบรม:** 9.00 - 16.00 น.

**ก าหนดการอบรม:** ตามตารางปฏิทินอบรมประจ าปี https://www.career4future.com/trainingprogram **ค่าลงทะเบียนอบรม:**

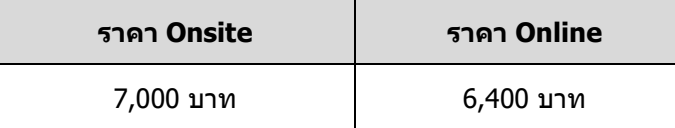

หลักสูตรนี้ผ่านการรับรองจาก ส านักงานคณะกรรมการดจิทิ ัลเพอื่ เศรษฐกจิและสงัคมแหง่ ชาติ(สดช.) **รหัสหลักสูตร CU6501010044**

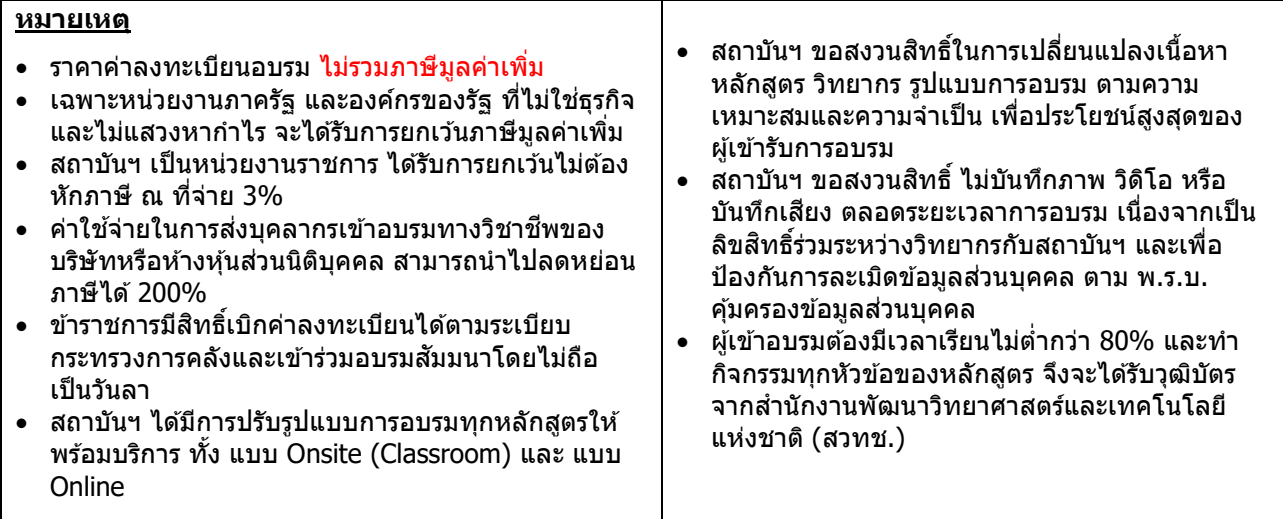

# **Career for the Future Academy**  สถาบันพัฒนาบุคลากรแห่งอนาคต

73/1 อาคารสำนักงานพัฒนาวิทยาศาสตร์และเทคโนโลยีแห่งชาติ (สวทช.) ชั้น 6 ถนนพระรามที่ 6 แขวงทุ่งพญาไท เขตราชเทวี กรุงเทพฯ 10400 โทรศัพท์0 2644 8150 โทรสาร 0 2644 8110 www.career4future.com

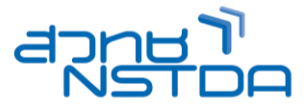

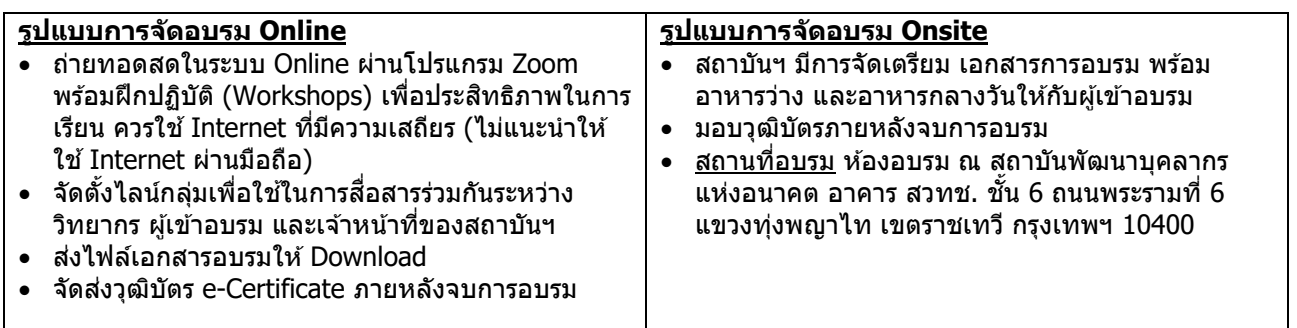

## **ติดต่อสอบถามรายละเอียด**

สถาบันพัฒนาบุคลากรแห่งอนาคต (Career for the Future Academy) 73/1 อาคารสำนักงานพัฒนาวิทยาศาสตร์และเทคโนโลยีแห่งชาติ (สวทช.) ชั้น 6 ถนนพระรามที่ 6 แขวงทุ่งพญาไท เขตราชเทวี กรุงเทพฯ 10400 โทรศัพท์0 2644 8150 ต่อ 81886-7 โทรสาร 0 2644 8150 E-mail: trianing@nstda.or.th [www.career4future.com](http://www.career4future.com/)